**Name: Enrolment No:**

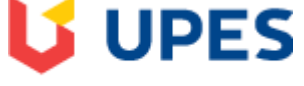

UNIVERSITY WITH A PURPOSE

## **UNIVERSITY OF PETROLEUM AND ENERGY STUDIES End Semester Examination, May 2021**

**Course: Object Oriented Programming Semester: IV Program: B.Tech CSE+ALL IBM Course Time: 03 hrs. Course Code: CSEG2016** Max. Marks: 100

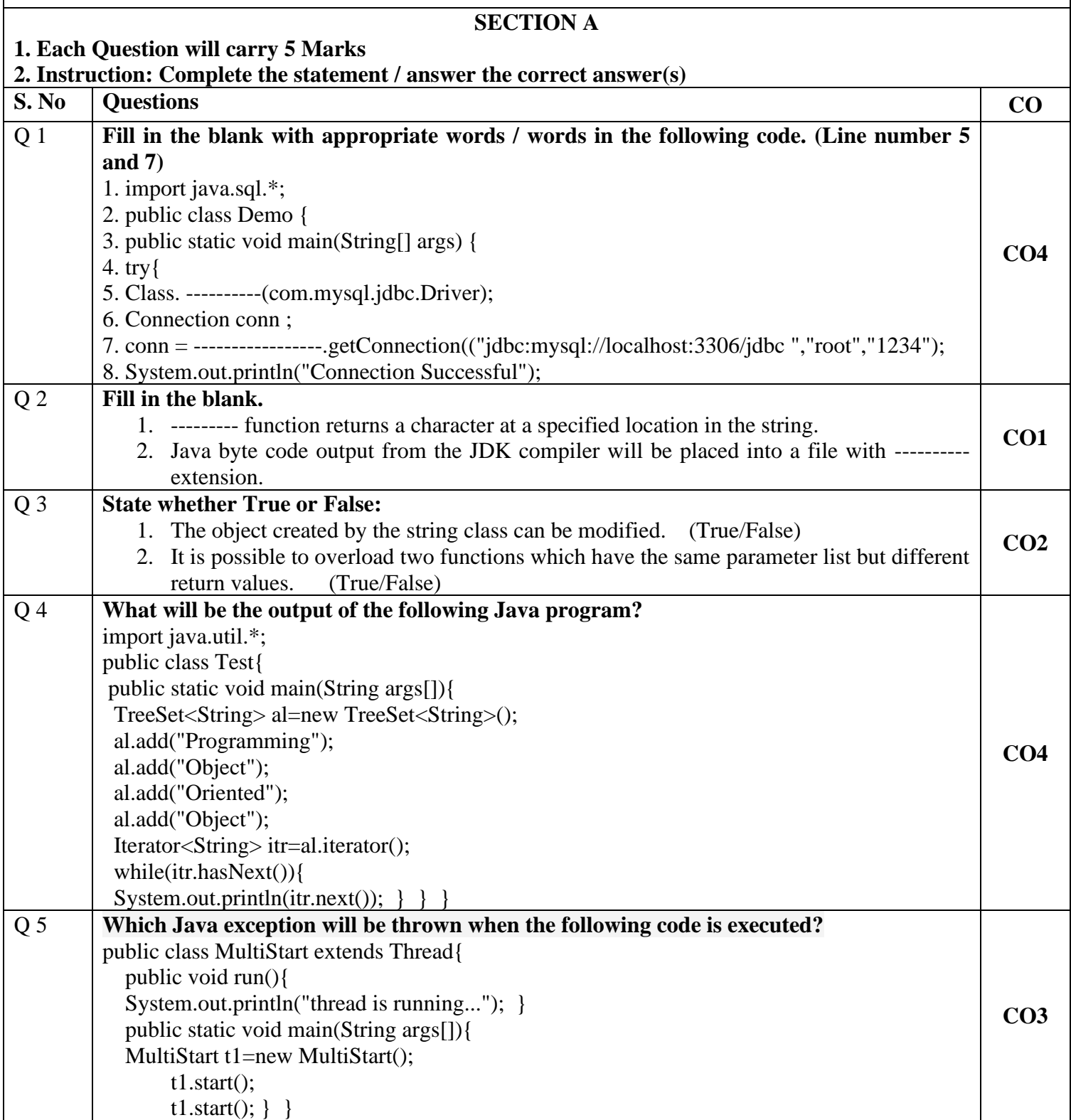

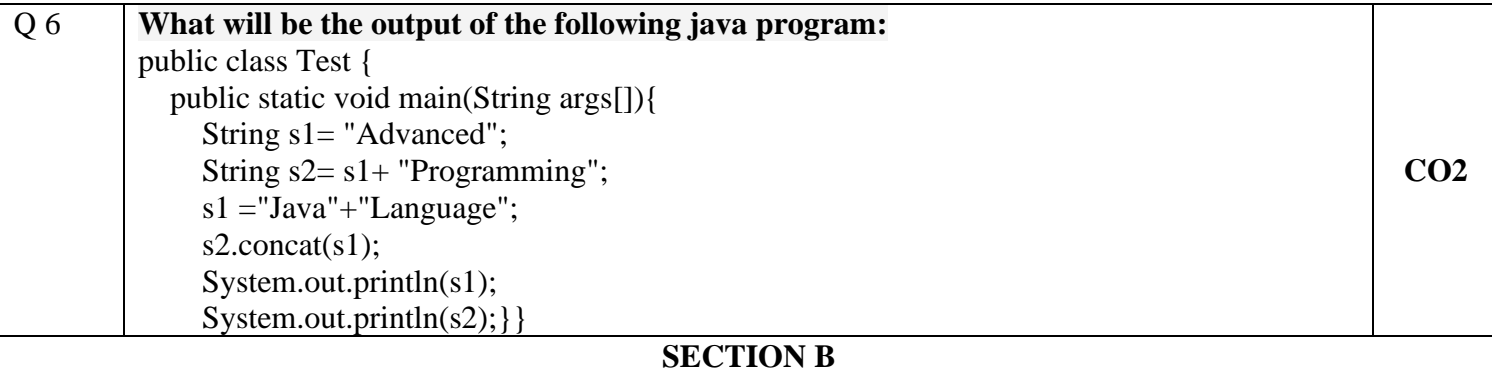

## **1. Each question will carry 10 marks**

## **2. Instruction: Write short / brief notes**

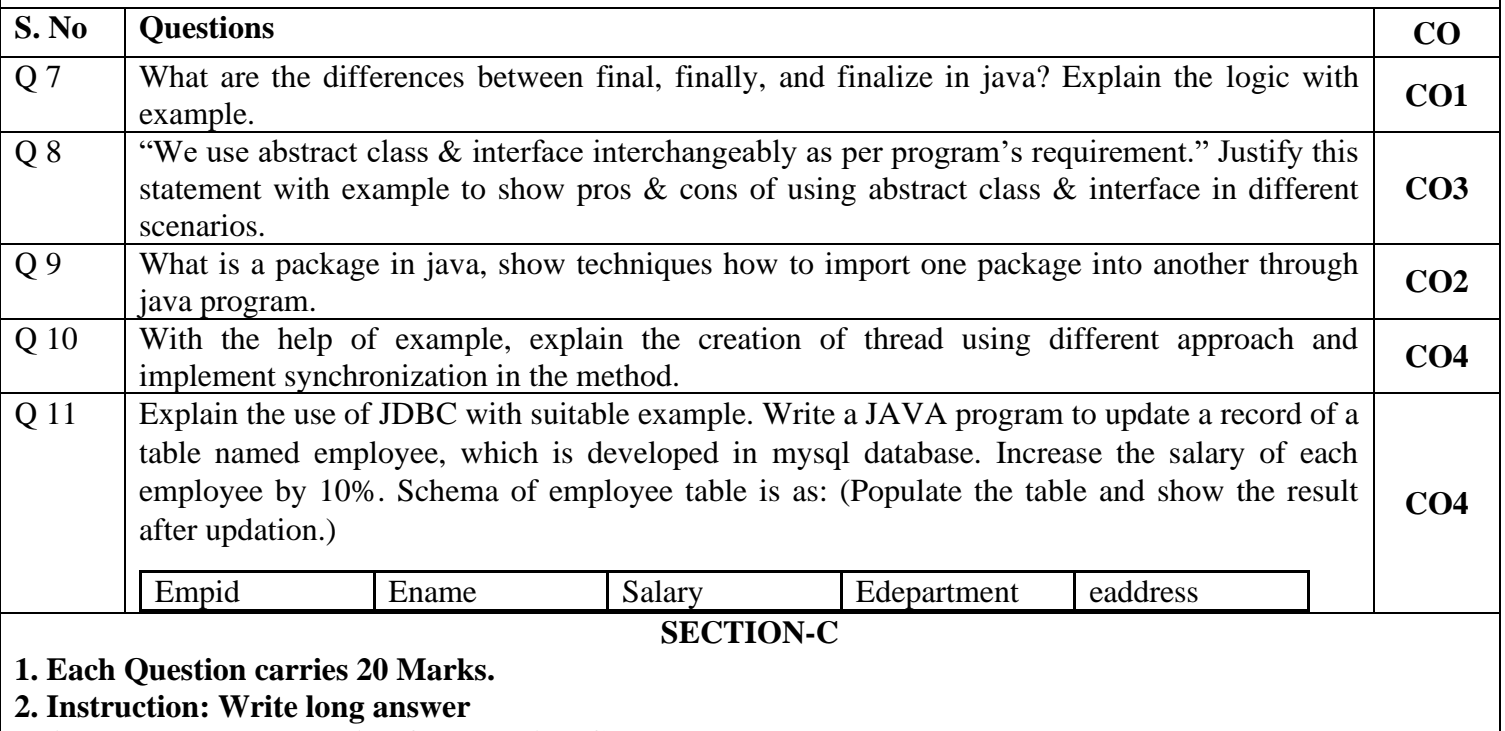

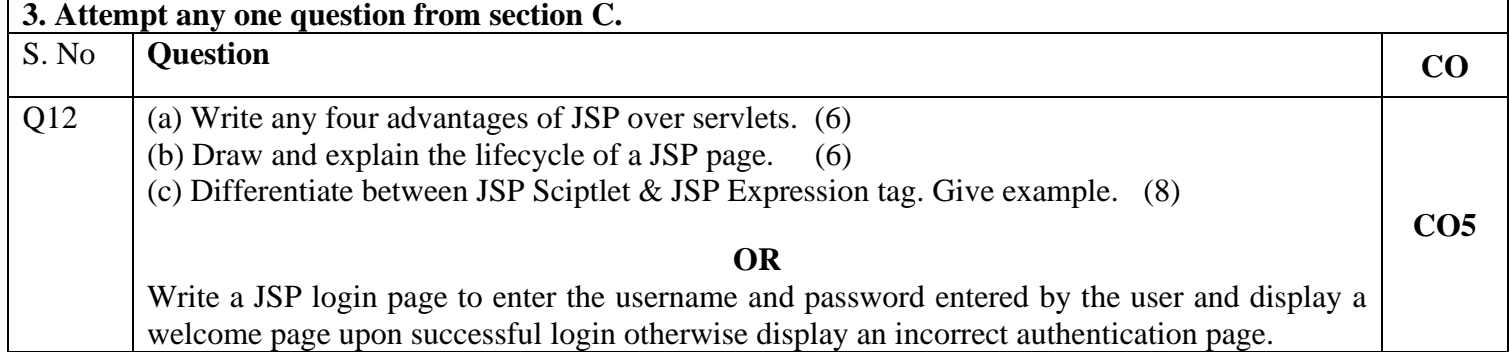